# **Text processing: printf formatting & aligning output**

Building Java Programs Chapter 4.3

Subset of the Supplement Lesson slides from: Building Java Programs, Chapter 4.3 by Stuart Reges and Marty Stepp (http://www.buildingjavaprograms.com/ )

# **Formatting text with printf**

System.out.printf("**format string**", **parameters**);

- A format string can contain *placeholders* to insert parameters:
	- %d integer
	- $*$   $f$  real number
	- $\frac{1}{6}$  string
		- $\bullet$  these placeholders are used instead of  $+$  concatenation

#### – Example:

```
int x = 3;
int y = -17;
System.out.printf("x is %d and y is %d!\n", x, y); 
                  // x is 3 and y is -17!
```
• printf does not drop to the next line unless you write  $\setminus$ n

# **printf width**

- %**W**d integer, **W** characters wide, right-aligned
- %-**W**d integer, **W** characters wide, left-aligned
- %**W**f real number, **W** characters wide, right-aligned

```
for (int i = 1; i \leq 3; i++) {
    for (int j = 1; j \le 10; j++) {
         System.out.printf("%4d", (i * j)); 
 } 
     System.out.println(); // to end the line 
}
```
#### Output:

– ...

 1 2 3 4 5 6 7 8 9 10 2 4 6 8 10 12 14 16 18 20 3 6 9 12 15 18 21 24 27 30

# **printf precision**

- %.**D**f real number, rounded to **D** digits after decimal
- %**W**.**D**f real number, **W** chars wide, **D** digits after decimal
- %-**W**.**D**f real number, **W** wide (left-align), **D** after decimal

double qpa =  $3.253764$ ; System.out.printf("your GPA is **%.1f**\n", gpa); System.out.printf("more precisely: **%8.3f**\n", gpa);

#### Output:

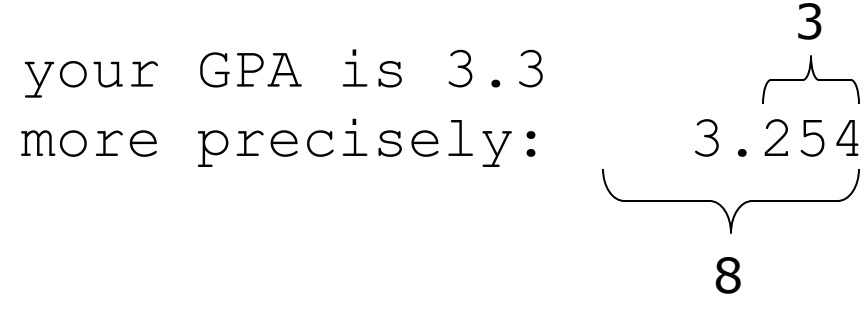

And on other example if you are curious...

### **printf question**

- Modify our Receipt program to better format its output.
	- $-$  Display results in the format below, with  $\sin$  and 2 digits after.
- Example log of execution:

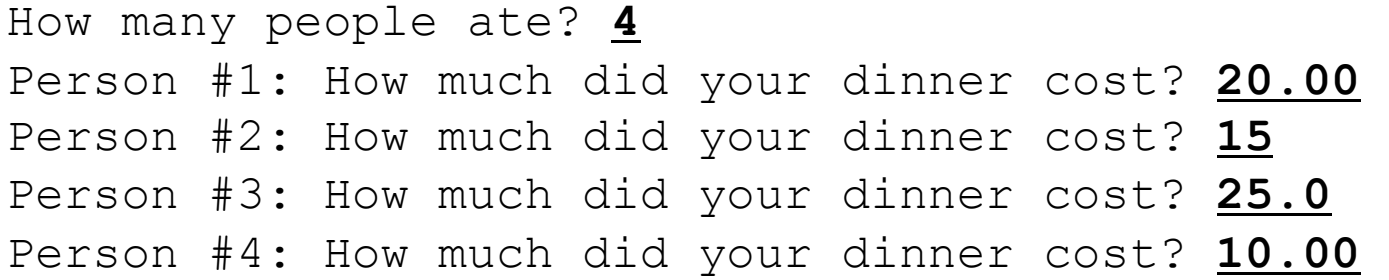

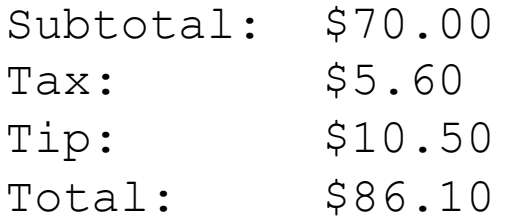

# **printf answer (partial)**

...

}

}

```
 // Calculates total owed, assuming 8% tax and 15% tip 
 public static void results(double subtotal) { 
    double tax = subtotal * .08;
    double tip = subtotal * .15;
    double total = subtotal + tax + tip;
     // System.out.println("Subtotal: $" + subtotal); 
     // System.out.println("Tax: $" + tax); 
     // System.out.println("Tip: $" + tip); 
     // System.out.println("Total: $" + total); 
     System.out.printf("Subtotal: $%.2f\n", subtotal); 
     System.out.printf("Tax: $%.2f\n", tax); 
     System.out.printf("Tip: $%.2f\n", tip); 
     System.out.printf("Total: $%.2f\n", total);
```